## Régulation de la position <sup>d</sup>'une bille sur un plateau in
linable

Rapport de projet

L3 EEAR à distan
e Université Henri Poin
aré CNED

> Ni
> olas Bernard n.bernard@lafraze.net

> > 10 juin 2009

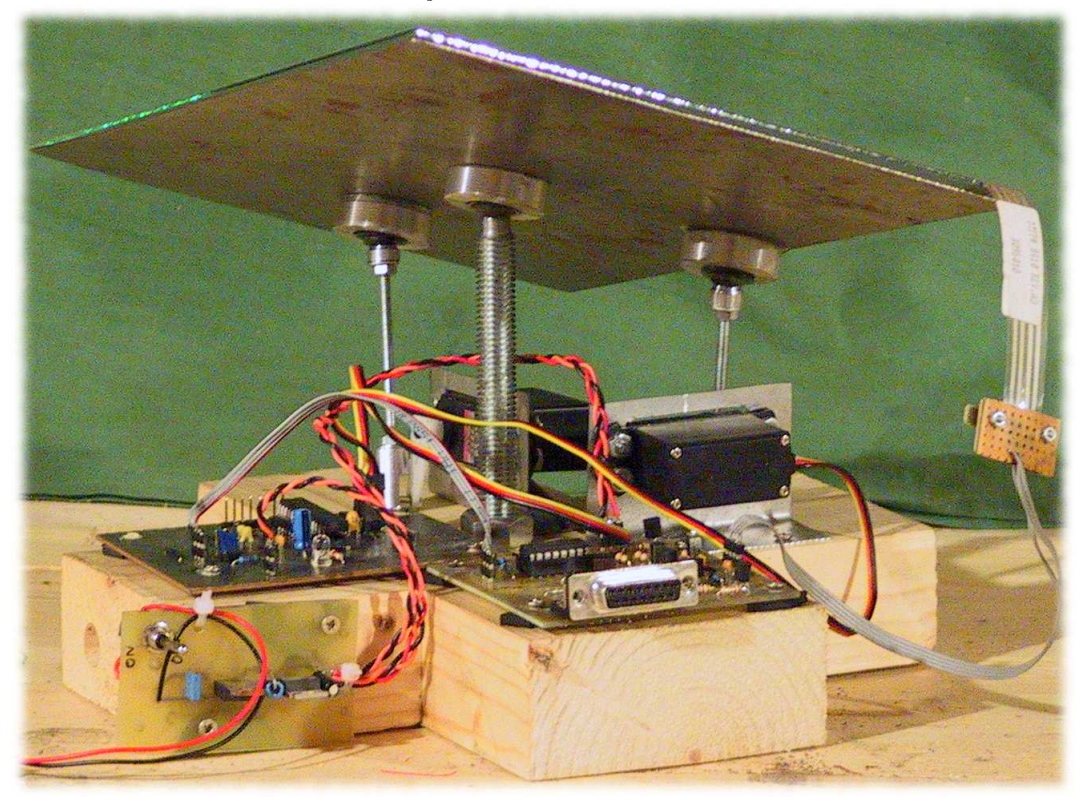

Empreinte de la version (git) 6e30b

5686
7407f0f29d
6fa5
07fda0

e70 Do
ument ompilé (LATEX) le <sup>7</sup> juin 2009.

Ce document est formaté avec IATEX. Sauf exception, les figures ont été réalisées ave xfig et les graphiques à l'aide de gnuplot ; les s
hémas électroniques ont été réalisés avec gschem de la suite gEDA et les circuits imprimés avec le programme pcb.

## <span id="page-2-0"></span>Table des matières

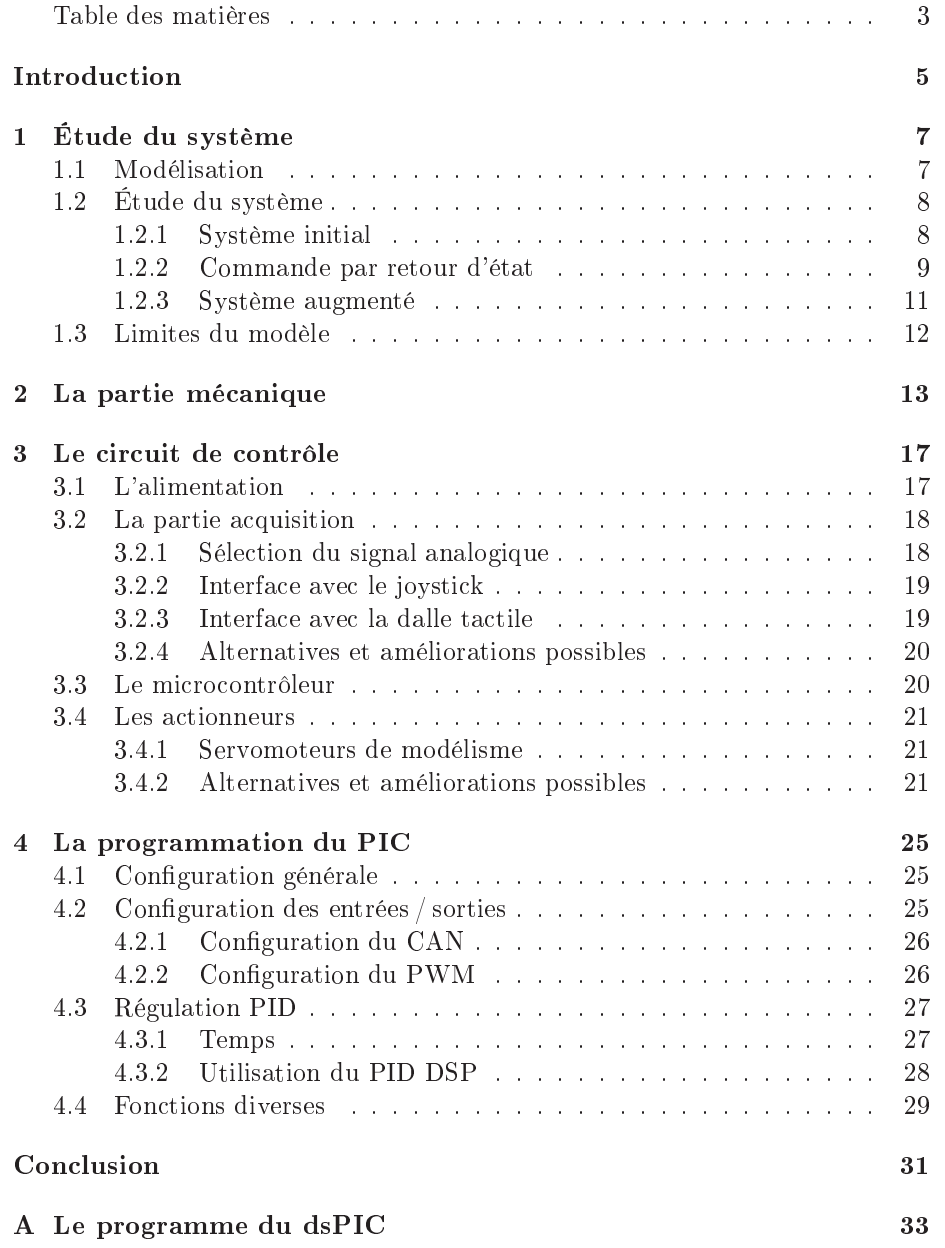

[Bibliographie](#page-40-0) 41

<span id="page-4-0"></span>Le but de ce projet était d'étudier la régulation de la position d'une bille sur un plateau mobile, eluii devant être préalablement onstruit. Ce plateau est mobile en ceci qu'il peut s'incliner selon ses deux axes, l'inclinaison étant contrôlable par des moteurs. Le plateau est constitué (ou, comme ici, recouvert) d'une dalle ta
tile qui permet de onnaître la position de la bille.

Dans la fabrication de ce projet, il y a trois parties distinctes :

- la partie mécanique;
- la partie éle
tronique ;
- la partie informatique, c'est-à-dire la programmation de la puce (un microcontrôleur dsPIC) qui contrôle le système.

Toutefois, avant de parler de la fabrication elle-même, nous allons commencer par étudier e système de manière théorique. C'est l'ob jet du premier hapitre.

## <span id="page-6-0"></span>Chapitre 1

# Étude du système

#### <span id="page-6-1"></span>Modélisation  $1.1$

Le problème est le même selon les deux axes d'inclinaison  $(x \notin y)$  du plateau. Nous nous ontenterons don de le modéliser sur les x, le raisonnement est le même pour les y.

Sur un plan incliné d'un angle  $\alpha$  par rapport à l'horizontale, une bille se met à rouler et son accélération<sup>[1](#page-6-2)</sup> est constante et égale à

$$
a_x(t) = \ddot{x}(t) = \frac{5}{7}g\sin\alpha\tag{1.1}
$$

Il est fa
ile d'intégrer ette équation et de remonter à la vitesse de la bille, puis à sa position :

$$
\dot{x}(t) = \frac{5}{7}g\sin\alpha \ t \tag{1.2}
$$

$$
x(t) = \frac{1}{2} \frac{5}{7} g \sin \alpha t^2
$$
 (1.3)

Ce qui rend les choses plus complexes ici, c'est que l'inclinaison n'est pas constante : l'angle  $\alpha$  varie au cours du temps. L'accélération n'est donc pas onstante et on a en réalité :

$$
\ddot{x}(t) = \frac{5}{7}g\sin(\alpha(t))\tag{1.4}
$$

Il est beaucoup plus difficile d'intégrer cette équation étant donné que la fonction  $\alpha(t)$  n'est pas connue.

Pour simplifier le problème, on va se placer dans le cas discret (c'est de toute facon celui qui va nous intéresser, puisque le microcontrôleur qui va commander notre système fon
tionne ave un temps dis
ret). On peut alors supposer que sur un intervalle de temps petit, l'angle est onstant. On a alors

$$
\alpha(t) = \alpha_t \tag{1.5}
$$

<span id="page-6-2"></span><sup>1.</sup> Celle de son entre de gravité pour être pré
is

La vitesse devient alors une suite :

. .

$$
\dot{x}(0) = \dot{x}_0 \tag{1.6}
$$

$$
\dot{x}(1) = \frac{5}{7}g\sin\alpha_0(t_1 - t_0) + \dot{x}_0 \tag{1.7}
$$

$$
\dot{x}(i) = \frac{5}{7}g\sin(\alpha_{i-1})\underbrace{(t_i - t_{i-1})}_{\Delta_i} + \dot{x}(i-1)
$$
\n(1.8)

Si l'on suppose que tous les $\Delta_i$ sont égaux à  $\Delta,$ on peut écrire le terme général de la suite ainsi :

$$
(\dot{x}(n))_{n>0} = \frac{5}{7}g\Delta \sum_{i=1}^{n} \sin \alpha_{n-1} + \dot{x}_0
$$
 (1.9)

De même pour la suite  $(x(n))$ :

$$
x(0) = x_0 \tag{1.10}
$$

$$
x(1) \approx x(0) + \frac{\dot{x}(1) + \dot{x}(0)}{2}(t_1 - t_0)
$$
\n(1.11)

$$
x(i) \approx x(i-1) + \frac{\dot{x}(i) + \dot{x}(i-1)}{2} \Delta_i
$$
\n(1.12)

En supposant là aussi que tous les  $\Delta_i$ valent  $\Delta,$  comme

. .

$$
\frac{\dot{x}(i) + \dot{x}(i-1)}{2} = \dot{x}(i-1) + \frac{1}{2}\frac{5}{7}g\Delta\sin\alpha_{n-1}
$$
\n(1.13)

le terme général peut s'écrire :

$$
(x(n))_{n>0} \approx x(0) + \Delta \sum_{i=0}^{n-1} \dot{x}(i) + \frac{1}{2} \frac{5}{7} g \Delta^2 \sum_{i=0}^{n-1} \sin \alpha_i
$$
 (1.14)

Si l'on pose comme vecteur d'état  $X = \begin{bmatrix} x \\ x \end{bmatrix}$  $\dot{x}$ et en posant  $\forall i, U_i = [\sin \alpha_i],$ notre système se met donc sous la forme :

$$
X_n = \underbrace{\begin{bmatrix} 1 & \Delta \\ 0 & 1 \end{bmatrix}}_{A} X_{n-1} + \underbrace{\frac{5}{7} g \Delta \begin{bmatrix} \frac{\Delta}{2} \\ 1 \end{bmatrix}}_{B} U_{n-1} \tag{1.15}
$$

$$
Y_n = \underbrace{[1 \ 0]}_{C} X_n \tag{1.16}
$$

#### <span id="page-7-0"></span>1.2Étude du système

## <span id="page-7-1"></span>1.2.1 Système initial

## Stabilité

Le déterminant de  $(pI - A)$  vaut  $(p - 1)^2 = p^2 - 2p + 1$  : la condition nécessaire du critère de Routh n'est pas vérifiée, ce qui nous confirme l'instabilité du système.

### Commandabilité

Déterminons la matri
e de ommandabilité C et son rang.

$$
C = [B \ AB] \tag{1.17}
$$

$$
= \frac{5}{7}g\Delta \begin{bmatrix} \frac{1}{2}\Delta & \frac{3}{2}\Delta \\ 1 & 1 \end{bmatrix}
$$
 (1.18)

$$
\det \mathcal{C} \quad \neq \quad 0 \quad (\Delta \neq 0) \tag{1.19}
$$

Le rang de cette matrice est 2 (si  $\Delta$  n'est pas nul, ce qui est nécessairement le cas), le système est donc commandable.

## Observabilité

Déterminons la matrice d'observabilité $\mathcal O$  et son rang.

$$
\mathcal{O} = \begin{bmatrix} C \\ CA \end{bmatrix} \tag{1.20}
$$

$$
= \left[ \begin{array}{cc} 1 & 0 \\ 1 & \Delta \end{array} \right] \tag{1.21}
$$

$$
\det \mathcal{O} \quad \neq \quad 0 \quad (\Delta \neq 0) \tag{1.22}
$$

Le rang de cette matrice est 2 (si $\Delta$ n'est pas nul, ce qui est nécessairement le cas), le système est donc observable.

## <span id="page-8-0"></span>1.2.2 Commande par retour d'état

Si l'on utilise une ommande par retour d'état, on a alors

$$
U_i = -K\left(X_i - X^*\right) \tag{1.23}
$$

 $X^*$  étant la consigne et  $K = \begin{bmatrix} k_1 & k_2 \end{bmatrix}$ . Notre système devient don :

$$
X_n = \begin{bmatrix} 1 & \Delta \\ 0 & 1 \end{bmatrix} X_{n-1} - \frac{5}{7} g \Delta \begin{bmatrix} \frac{\Delta}{2} \\ 1 \end{bmatrix} K \left( X_{n-1} - X^* \right) \tag{1.24}
$$

$$
Y_n = [1 \ 0] \ X_n \tag{1.25}
$$

soit :

$$
X_n = \underbrace{(A - BK)}_{A'} X_{n-1} + \underbrace{BK}_{B'} X^* \tag{1.26}
$$

$$
Y_n = [1 \ 0] \ X_n \tag{1.27}
$$

### Conditions de stabilité

Étudions $A^\prime$  pour savoir à quelles conditions ce système sera stable :

$$
\det(pI - A') \approx p^2 + \left(g\Delta\left(\frac{5}{14}\Delta k_1 + \frac{5}{7}k_2\right) - 2\right)p
$$

$$
+ g\Delta\left(\frac{5}{14}\Delta k_1 - \frac{5}{7}k_2\right) + 1 \tag{1.28}
$$

Comme il s'agit d'un système du second ordre, le critère de Routh nous indique qu'il faut :

$$
\begin{cases}\n g\Delta \left(\frac{5}{14}\Delta k_1 + \frac{5}{7}k_2\right) - 2 > 0 \\
 g\Delta \left(\frac{5}{14}\Delta k_1 - \frac{5}{7}k_2\right) + 1 > 0\n\end{cases}\n\tag{1.29}
$$

$$
\begin{cases}\n g\Delta\left(\frac{5}{14}\Delta k_1 + \frac{5}{7}k_2\right) > 2\\ \ng\Delta\left(\frac{5}{14}\Delta k_1 - \frac{5}{7}k_2\right) > -1\n\end{cases}\n\tag{1.30}
$$

comme  $g > 0$  et  $\Delta > 0$ ,

$$
\begin{cases} \frac{5}{14}\Delta k_1 + \frac{5}{7}k_2 > 2\\ \frac{5}{14}\Delta k_1 - \frac{5}{7}k_2 > -1 \end{cases}
$$
\n(1.31)

En additionnant, on a :

$$
2\frac{5}{14}\Delta k_1 > 1\tag{1.32}
$$

$$
k_1 > \frac{7}{5\Delta} \tag{1.33}
$$

En soustrayant ette fois, on obtient :

$$
2\frac{5}{7}k_2 > 3\tag{1.34}
$$

$$
k_2 > \frac{21}{10} \tag{1.35}
$$

On a donc les deux conditions suivantes :

$$
\begin{cases} k_1 > \frac{7}{5\Delta} \\ k_2 > \frac{21}{10} \end{cases}
$$
 (1.36)

## Précision

On remarque qu'il n'est pas possible de satisfaire l'équation

$$
A - BK = 0 \tag{1.37}
$$

avec les conditions précédentes sur K.

Cela implique que ette régulation n'est pas pré
ise (gain statique en bou
le fermée différent de 1).

Nous allons donc « augmenter » le système pour résoudre ce problème.

## <span id="page-10-0"></span>1.2.3 Système augmenté

## Vecteur d'état augmenté

On utilise le vecteur d'état augmenté 
$$
X = \begin{bmatrix} x \\ \dot{x} \\ r \end{bmatrix}
$$
 où  $r$  est tel que  $\dot{r} = x$ .  
\n
$$
X_n = \underbrace{\begin{bmatrix} 1 & \Delta & 0 \\ 0 & 1 & 0 \\ 1 & 0 & 1 \end{bmatrix}}_{A''} X_{n-1} + \underbrace{\frac{5}{7}g\Delta \begin{bmatrix} \frac{\Delta}{2} \\ 1 \\ 0 \end{bmatrix}}_{B''} U_{n-1}
$$
\n
$$
Y_n = \underbrace{\begin{bmatrix} 1 & 0 & 0 \end{bmatrix}}_{C} X_n
$$
\n
$$
(1.39)
$$

## Commandabilité et observabilité

La matri
e de ommandabilité est la suivante :

$$
\mathcal{C}' = \begin{bmatrix} B'' & A''B'' & A''^2B'' \end{bmatrix} \tag{1.40}
$$

$$
= \frac{5}{7}g\Delta \begin{bmatrix} \frac{1}{2}\Delta & \frac{3}{2}\Delta & \frac{5}{2}\Delta \\ 1 & 1 & 1 \\ 0 & \frac{1}{2}\Delta & 2\Delta \end{bmatrix}
$$
 (1.41)

Son déterminant est non nul, donc le système est toujours commandable.

Il est immédiat que le système n'est pas observable à cause du nouveau paramètre  $x_3$  dont les conditions initiales ne sont pas observables.

## Commande par retour d'état

Notre ommande par retour d'état est toujours de la forme :

$$
U_i = -K\left(X_i - X^*\right) \tag{1.42}
$$

 $X^*$  étant la consigne, mais on a à présent  $K = \begin{bmatrix} k_1 & k_2 & k_3 \end{bmatrix}$ .<br>Déterminons les conditions sur K pour que ce système soit stable.

$$
\det(pI - (A'' - B''K)) = p^3 + \left(\frac{5}{14}\Delta^2 g k_1 + \frac{5}{7}\Delta g k_2 - 3\right) p^2
$$

$$
+ \left(-\frac{10}{7}\Delta g k_2 + \frac{5}{14}\Delta^2 g k_3 + 3\right) p \quad (1.43)
$$

$$
+ \frac{5}{14}\Delta^2 g (k_3 - k_1) + \frac{5}{7}\Delta g k_2 - 1
$$

Selon le critère de Routh, il faut que les conditions suivantes soient vérifiées pour que le système soit stable :

$$
k_1 > \frac{7}{2\Delta^2 g} \tag{1.44}
$$

$$
k_2 > \frac{49}{20 \Delta g} \tag{1.45}
$$

$$
k_3 > \frac{7}{5\Delta^2 g} \tag{1.46}
$$

$$
\frac{5}{7} \left( \frac{\Delta^2 g}{2} k_1 + \Delta g k_2 - \frac{21}{5} \right) \left( -2 \Delta g k_2 + \frac{\Delta^2 g}{2} k_3 + \frac{21}{5} \right)
$$
  
> 
$$
-\frac{\Delta^2 g}{2} k_1 + \Delta g k_2 + \frac{\Delta^2 g}{2} k_3 - \frac{7}{5} \quad (1.47)
$$

#### <span id="page-11-0"></span>1.3Limites du modèle

Les limites de ce modèle sont principalement au niveau de notre angle  $\alpha$  : on suppose en effet que la commande est instantanée alors qu'en réalité,  $\alpha(t)$ est une fonction continue qui « tente de suivre » la commande. Cette dernière peut, elle, être dis
ontinue. Le lien entre la ommande et l'angle devrait à son tour être modélisé. Il ferait intervenir des paramètres physiques omme le poids de la bille et les ara
téristiques des moteurs et du montage, et
.

## <span id="page-12-0"></span>Chapitre 2

# La partie mé
anique

La partie mécanique de la construction consiste principalement à fabriquer et assembler diérentes piè
es. Nous avons en fait onstruit le système en nous basant sur une dalle ta
tile que nous avions. Le plateau a été dimensionné à partir de celle-ci et les autres pièces en conséquence.

La principale difficulté vient du fait que le plateau doit avoir deux degrés de liberté. On peut imaginer diverses méthodes pour obtenir ela ; le plus simple est sans doute d'utiliser des rotules.

La figure [2.1](#page-12-1) présente les caractéristiques essentielles des rotules utilisées.

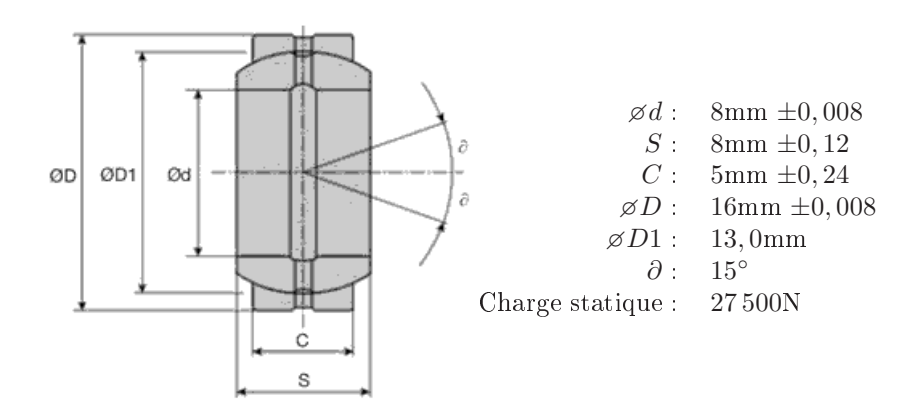

<span id="page-12-1"></span>Figure 2.1 Les rotules qui permettent les mouvements du plateau (image :  $HPC$ ).

Le plateau étant constitué d'une plaque de tôle, ces rotules ne peuvent y être fixées directement. Nous avons donc usiné dans une barre d'aluminium (cf. figure [2.2\)](#page-13-0) des supports pour fixer ces rotules au plateau.

Ces supports eux-mêmes doivent êtres fixés au plateau. Nous avons envisagé différent moyens pour ce faire et avons choisi de les coller à l'époxy. Pour assurer une bonne tenue, il faut prendre soin de décaper les surfaces collées. Dans le cas de l'aluminium qui s'oxyde très vite, le dé
apage et l'appli
ation de la olle se font simultanément à l'aide d'un mor
eau de papier abrasif imperméable re
ouvert de olle.

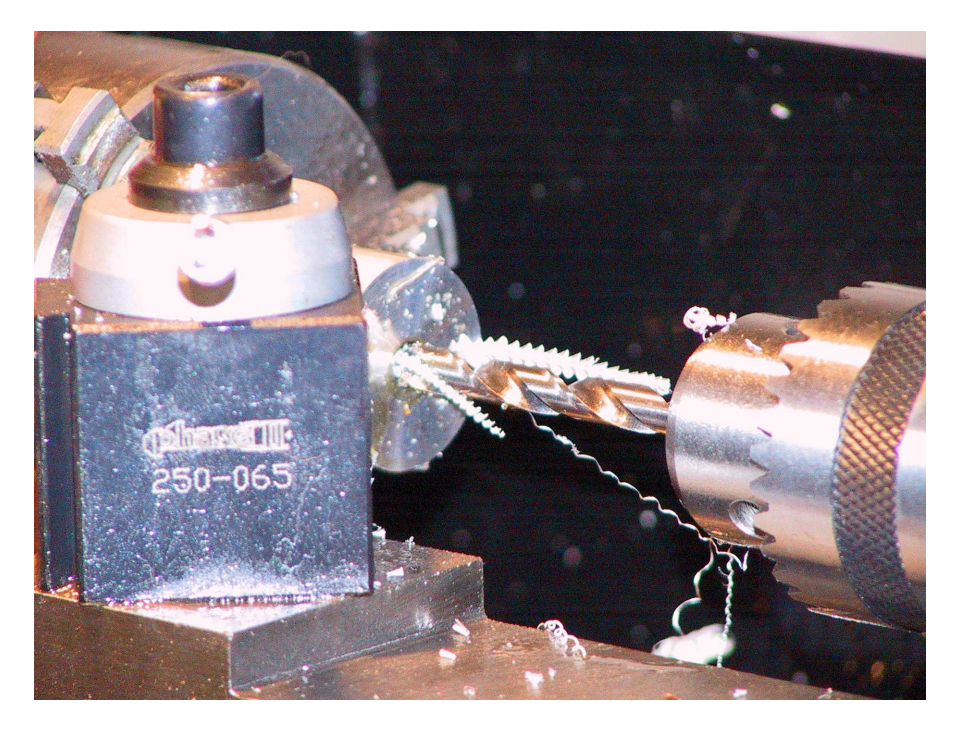

Figure 2.2 Usinage des supports de rotule

<span id="page-13-0"></span>Des tiges filetées M4 sont utilisées comme bielles. Là aussi, des pièces (figure [2.4\)](#page-14-0) ont été usinées pour faire le lien ave les rotules d'une part, et ave le bras des servomoteurs d'autre part.

Les supports des servomoteurs sont simplement des plaques de tôle découpées et pliées. Ils sont eux-même vissés sur la base.

La base est une croix de bois faite à partir de chevrons de  $5 \times 10$  centimètres. Elle assure la stabilité de l'ensemble. Une tige part de son entre et supporte le plateau, via la rotule entrale de eluii.

La figure [2.6](#page-15-0) montre l'aspect global du système. Les cartes électroniques (voir hapitre suivant) ne sont pas présentes sur ette photographie, mais elles viennent se fixer sur la base.

Dans les améliorations qu'il serait possible d'apporter, on peut noter :

- le montage du plateau sur rotules fait que eluii peut tourner autour de l'axe central. Bien que la présence des moteurs l'en empêche normalement, les bras en plastique des servomoteurs utilisés sont relativement souples et peuvent se déformer, laissant le plateau libre de tourner sur quelques degrés. À part le stress mécanique que cela impose aux bras des moteurs, ela n'est toutefois pas gênant ;
- les supports des servomoteurs pourraient être renforcés afin d'éviter un léger jeu dû à leur déformation lorsque l'effort des moteurs change de sens.

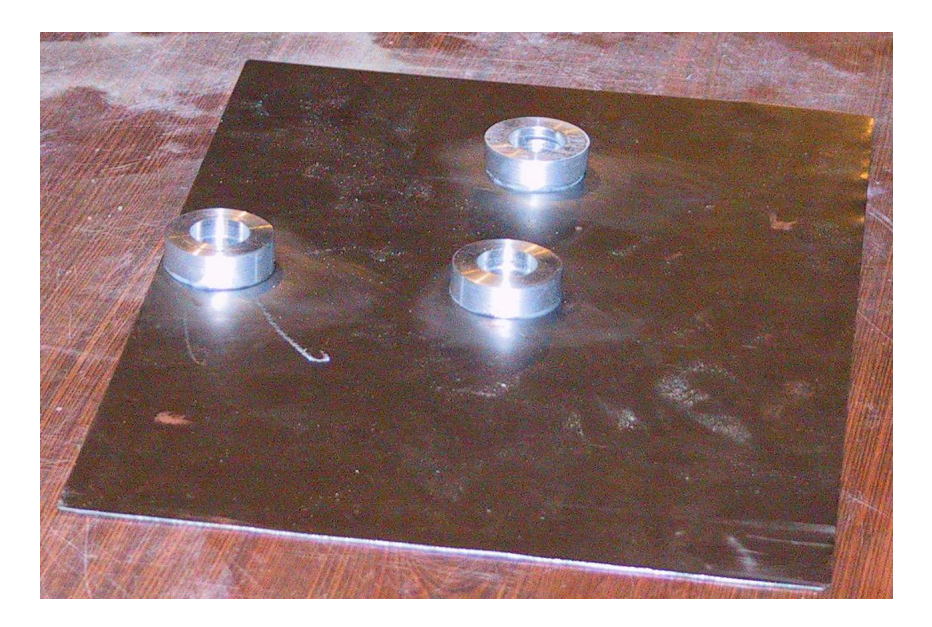

Figure 2.3 La fa
e inférieure du plateau, ave les trois supports de rotules.

<span id="page-14-0"></span>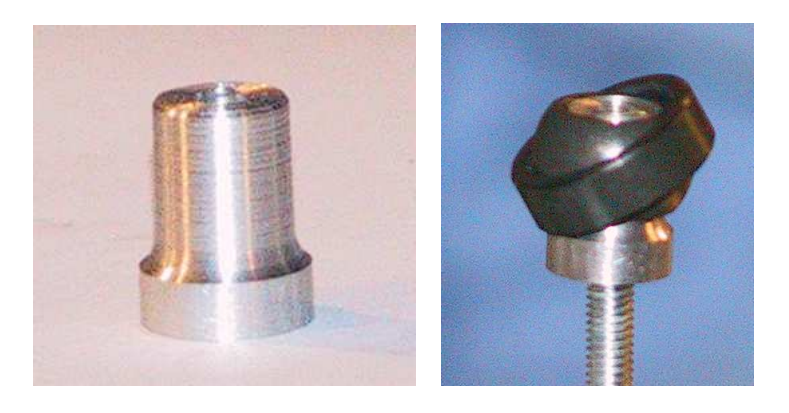

Figure 2.4 Une des piè
es usinées pour faire le lien entre les rotules et les bielles (seule à gau
he, ave rotule et bielle à droite).

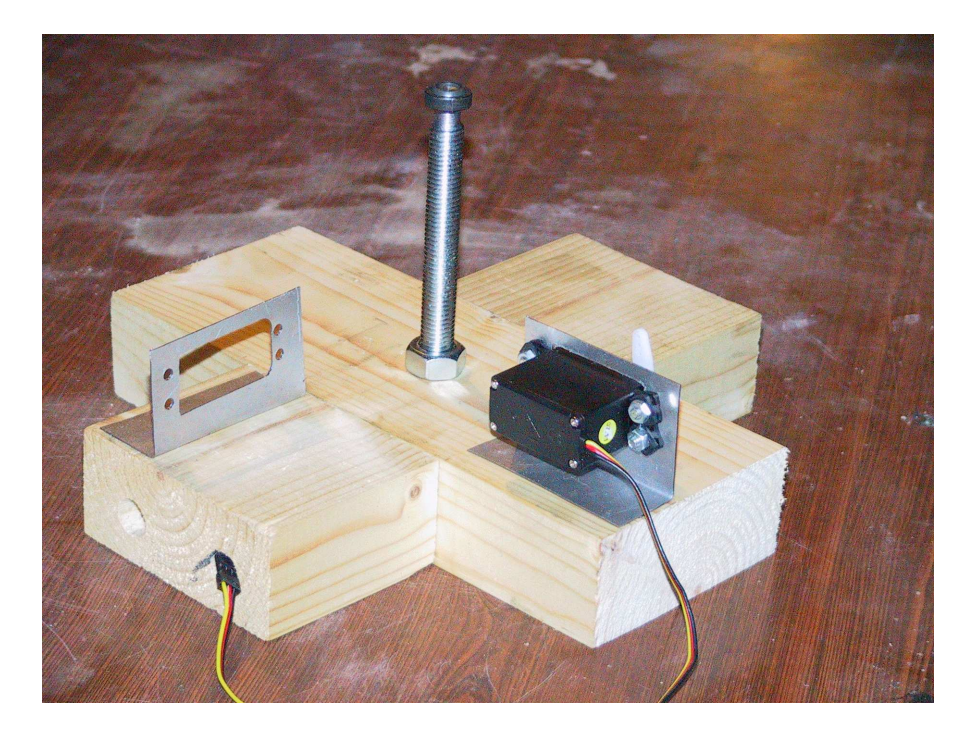

Figure 2.5 La base du montage, ave la tige destinée au support du plateau, les supports des servomoteurs et un servomoteur.

<span id="page-15-0"></span>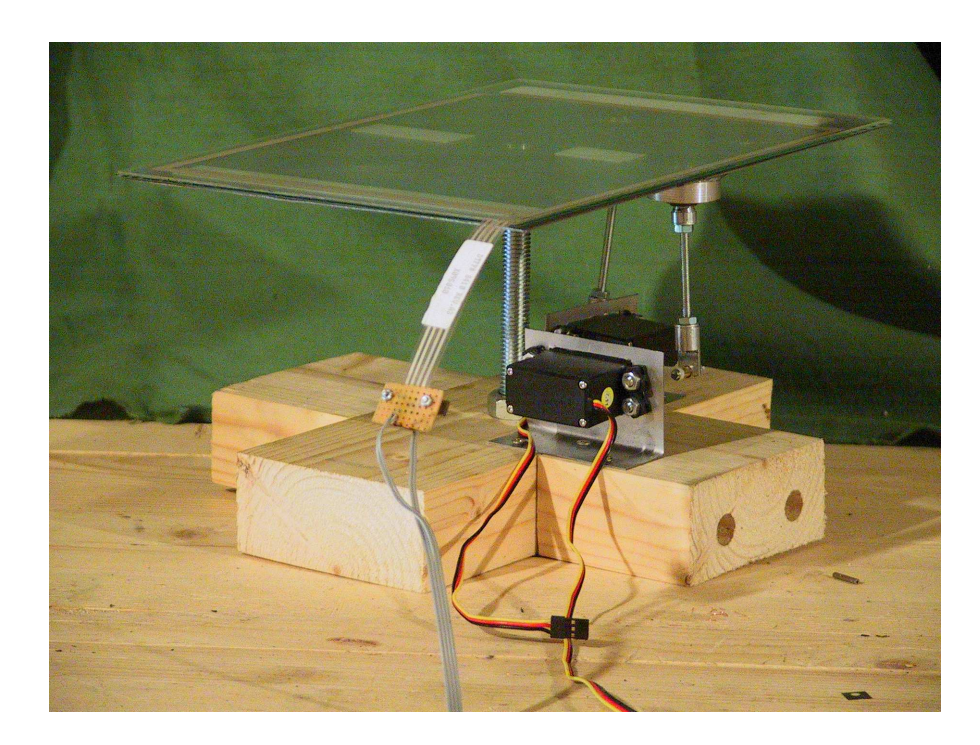

Figure 2.6 Les diérentes piè
es de la partie mé
anique assemblées.

## <span id="page-16-0"></span>Chapitre 3

Le circuit électronique peut se diviser, sur un plan logique, en quatre parties :

- 1. une partie alimentation, qui fournit les tensions né
essaires ;
- 2. une partie acquisition qui est chargée d'interfacer les capteurs et le microcontrôleur;
- 3. une partie « centrale » constituée du microcontrôleur et des composants qui lui sont liés (quartz, et
.) ;
- 4. une partie « action » qui fait l'interface entre le microcontrôleur et la partie mé
anique.

Pour des questions de fa
ilité de mise au point, nous avons développé des modules (circuits imprimés) distincts pour ces différentes parties (à l'exception de la dernière, très réduite il est vrai).

Revenons sur es diérentes parties un peu plus en détail.

#### <span id="page-16-1"></span>3.1<sup>L</sup>'alimentation

L'alimentation est particulièrement simple : elle est construite autour de deux régulateurs qui fournissent les tensions régulées dont les omposants ont besoin. Notons que ette alimentation ne fournit pas le 6V utilisé par les servomoteurs, euxi étant dire
tement alimentés séparément.

Il s'agit d'une adaptation directe de celle décrite dans [1], seul le régulateur 3,3 V ayant été rempla
é (pour des questions de disponibilité). Son s
héma se trouve figure [3.1](#page-16-2); le circuit imprimé correspondant figure [3.2.](#page-17-2)

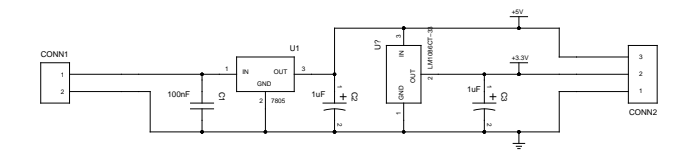

<span id="page-16-2"></span>Figure 3.1 S
héma de l'alimentation.

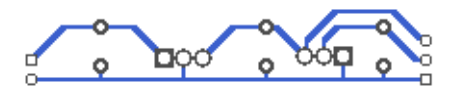

Figure 3.2 Cir
uit imprimé de l'alimentation, orrespondant au s
héma de la figure [3.1.](#page-16-2)

<span id="page-17-2"></span>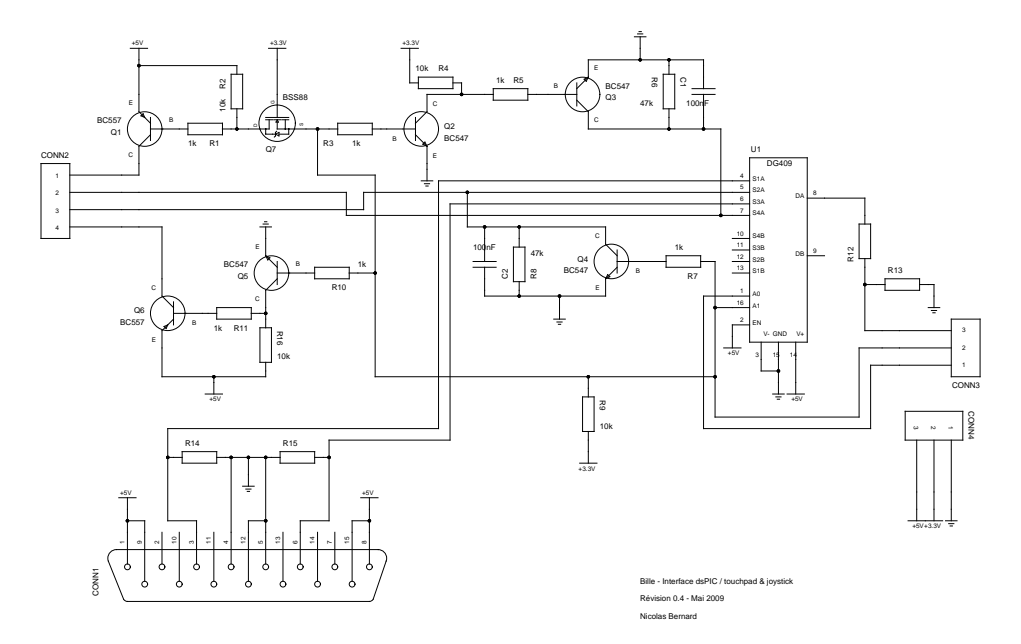

<span id="page-17-3"></span>Figure 3.3 S
héma de la partie a
quisition.

#### <span id="page-17-0"></span>3.2La partie acquisition

Dans notre système, il y a deux entrées possible, selon le mode de fonctionnement hoisi :

- un joystick en mode manuel;
- la dalle tactile en mode automatique.

<sup>À</sup> haque fois, il faut extraire les oordonnées en x et en y de es entrées. Comme la dalle tactile impose une lecture séquentielle des coordonnées, nous avons hoisi de n'utiliser qu'une seule entrée analogique sur le dsPIC.

Cette partie acquisition prend donc en entrée deux signaux numériques, l'un pour indiquer le mode (automatique ou manuel mode), l'autre pour indiquer si l'on lit  $x$  ou  $y$  (select). En retour, ce module envoi le signal analogique correspondant. Le schéma de cette partie est donné sur la figure [3.3](#page-17-3) et son circuit imprimé sur la figure [3.4](#page-18-2)

## <span id="page-17-1"></span>3.2.1 Séle
tion du signal analogique

Nous avons don au total quatre signaux analogiques potentiels. La dalle tactile ne peut en fournir qu'un à la fois; le joystick fournit les deux, mais

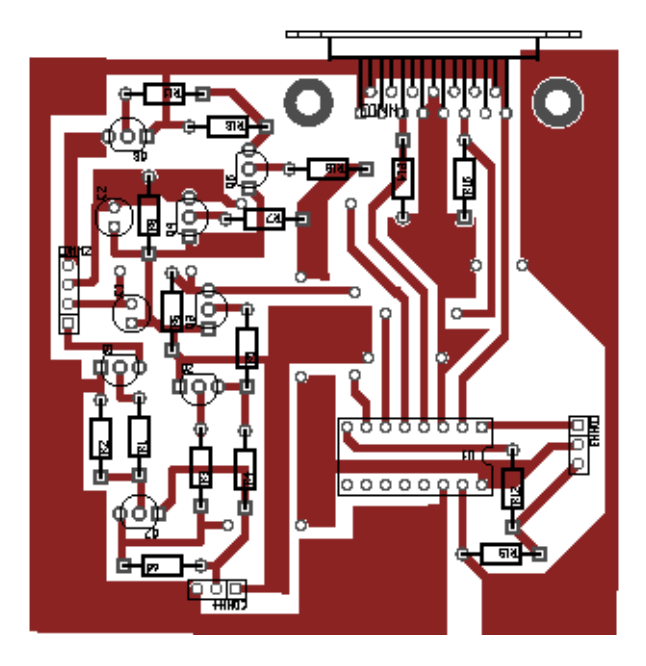

Figure 3.4 Cir
uit imprimé de la partie a
quisition.

<span id="page-18-2"></span>ils seront échantillonnés successivement. Afin de n'utiliser qu'une seule entrée analogique sur le dsPIC, nous pouvons donc utiliser un multiplexeur analogique comme le DG409 [3].

Celui-ci est utilisé de manière à ce que l'inverseur de sélection du mode permette de séle
tionner un groupe de deux entrées (qui seront x et y pour le périphérique d'entrée choisi), tandis qu'un signal numérique select en provenance du microcontrôleur indique s'il faut transmettre x ou y. Notons que la do
umentation indique qu'une tension supérieure à 2,7V sera interprétée omme un 1 logique; la commande par le dsPIC peut se faire directement.

Le signal analogique sortant du DG409 est a priori entre 0 et 5V. Le dsPIC nécessite un signal compris entre 0 et 3,3V; deux résistances forment donc un pont diviseur sur le signal de sortie.

#### <span id="page-18-0"></span> $3.2.2$ Interface avec le joystick

Nous avons prévu la connexion d'un joystick PC pré-USB, c'est-à-dire muni d'une prise à 15 bro
hes.

Ces joysti
ks, dans leur expression la plus simple, sont en fait deux résistan
es variables (0 à 100 kΩ) connectées à une alimentation 5V. Nous avons donc ajouté une résistan
e vers la masse pour ré
upérer une tension qui varie en fon
tion de la position du joysti
k.

#### <span id="page-18-1"></span> $3.2.3$ Interface avec la dalle tactile

Notre dalle ta
tile est une dalle résistive. C'est-à-dire que si l'on applique une tension entre *haut* et *bas*, on a sur *droite* et / ou *gauche* une tension proportionnelle à la « hauteur » du point de pression (on peut faire le parallèle avec la

bro
he entrale d'une résistan
e a justable). L'inverse se produit si l'on applique à présent la tension entre droite et gau
he.

Cela veut dire qu'il faut pouvoir appliquer une tension entre une paire de bornes et avoir l'autre paire déconnectée de l'alimentation pour pouvoir « lire » e qui s'y trouve, puis inverser les deux paires.

Pour cela, nous avons adapté le circuit proposé dans [9]. Ce circuit réalise e que nous avons dé
rit i-dessus à l'aide de transistors ommuns, ommandés par le signal que nous appelons sele
t.

Nos adaptations sont justement liées à e signal :

- le ir
uit original utilisait deux signaux de ommande distin
ts et non un seul:
- notre signal de ommande est un signal 3,3V (alors que la dalle est alimentée en  $+5V^1$  $+5V^1$ ), nous avons donc ajouté un FET pour réaliser l'adaptation comme suggéré dans [12];
- de plus, nous avons respe
tivement rempla
é les transistors BC546 et BC556 par des transistors BC547 et BC557 ar nous avions es derniers à disposition.

## <span id="page-19-0"></span>3.2.4 Alternatives et améliorations possibles

A posteriori, il y a un ertain nombres de hoses que l'on pourrait faire diéremment.

Tout d'abord, nous avons découvert récemment qu'il était possible de configurer certaines sorties numériques du dsPIC en collecteur ouvert. Cela signifie qu'il lui serait possible d'« envoyer » un signal de commande en  $+5V$ , et donc que le FET n'est pas né
essaire.

Ensuite, il serait possible d'envoyer les quatre signaux analogiques dire
tement sur diérentes bro
hes du dsPIC et de hoisir elle qui nous intéresse de manière logicielle. Ce choix peut se discuter et est à faire en fonction de l'usage du dsPIC. I
i il serait possible. Dans e as, il faudrait toutefois a jouter des résistan
es ar haque signal né
essitera alors son propre pont diviseur.

Remarquons d'ailleurs que même avec un montage comme le nôtre et son multiplexeur analogique, il pourrait être intéressant de pla
er un pont diviseur par signal avant le multiplexeur (au lieu d'un pont commun en sortie) afin d'avoir une meilleure adaptation des impédan
es.

#### <span id="page-19-1"></span>3.3Le microcontrôleur

Notre microcontrôleur est un dsPIC33FJ128MC802 [7] en boitier SDIP (28 broches). Il fait donc partie de la famille des dsPIC33 de Microchip : il s'agit de microcontrôleurs 16 bits fonctionnant en 3,3V et avec des capacités de traitement du signal.

La programmation de ette pu
e sera traitée au hapitre suivant et nous ne nous intéressons donc ici qu'à son environnement matériel. Celui-ci, illustré figure [3.5](#page-22-0) (circuit imprimé figure [3.6\)](#page-23-0), est très simple et se décompose principalement omme suit :

<span id="page-19-2"></span><sup>1.</sup> La dalle pourrait en fait sans doute être alimentée en 3,3V.

- un condensateur entre l'entrée  $V_{cap}$  et la masse;
- un quartz entre OSCO et OSC1;
- un circuit de reset.

Le reste du s
héma est onstitué d'un interrupteur pour hoisir le mode de fonctionnement (contrôle automatique par le microcontrôleur ou contrôle manuel ave le joysti
k), d'une LED
onne
tée sur la sortie RB5 du dsPIC et de onne
teurs pour relier e ir
uit au programmateur, à son alimentation et aux

Nous avons hoisi de laisser la possibilité d'évolutions futures de notre montage, c'est pourquoi les broches non utilisées actuellement sont également disponibles sur des onne
teurs. Les bro
hes du PWM sont également disponibles sur un connecteur afin de laisser la possibilité d'ajouter un circuit de puissance pour s'interfa
er ave d'autres a
tionneurs.

#### <span id="page-20-0"></span> $3.4$ Les actionneurs

Il faut un moyen de convertir les ordres donnés par le microcontrôleur en des a
tions physiques. On peut imaginer divers moyens (pistons et vérins, moteurs, et
.). Nous avons hoisi d'utiliser des servomoteurs de modélismes, qui sont à la fois faciles à obtenir et à mettre en œuvre.

#### <span id="page-20-1"></span>3.4.1 Servomoteurs de modélisme

Les servomoteurs de modélisme ont en général trois fils : un fil pour l'alimentation de puissance (6V dans notre cas), un fil pour des impulsions de commande, et une masse ommune.

D'après le constructeur [2], les impulsions de commande sont des impulsions arrées d'une durée variant entre 0,9 et 2,1 millise
ondes, rafraî
hies à 50 Hz et d'amplitude omprise entre 3 et 5 V.

Cela signifie entre autres que les impulsions délivrées par une unique sortie PWM du dsPIC sont d'amplitude suffisante (3,3V). Il s'agit d'un signal de ommande, don il n'est pas né
essaire d'a jouter un étage de puissan
e, le dsPIC peut contrôler directement les moteurs.

#### <span id="page-20-2"></span> $3.4.2$ Alternatives et améliorations possibles

Une possibilité pour rempla
er les servomoteurs s'ils n'étaient pas assez rapides pourrait être d'utiliser des moteurs de disques durs. Un disque dur standard comporte deux moteurs, l'un qui fait tourner les plateaux, l'autre (fi-gure [3.7\)](#page-23-1) qui positionne la tête de lecture sur le cylindre auquel on veut accéder. Les mouvements de e dernier sont limités, mais il est à la fois puissant et très rapide.

Dans les disques durs, ces moteurs, appelés voice-coil motors à cause de leur mé
anisme ressemblant à eux des haut-parleurs, sont asservis par l'intermédiaire de données spécifiques inscrites sur les plateaux et lues par l'électronique du disque. Sans les plateaux, et asservissement disparaît, mais pour notre système ela ne semble pas gênant a priori.

Le contrôle de tels moteurs nécessiterait l'usage d'une vraie partie puissance dans notre montage, par exemple basée sur un pont en H L298 : le dsPIC n'est

pas apable de fournir la puissan
e demandée par es moteurs dire
tement.

Nous n'avons pas trouvé d'exemple de montages amateurs utilisant de tels moteurs avec un contrôle fin. Le seul exemple que nous ayons trouvé les utilise en tout-ou-rien, c'est-à-dire en butée d'un côté ou de l'autre [4].

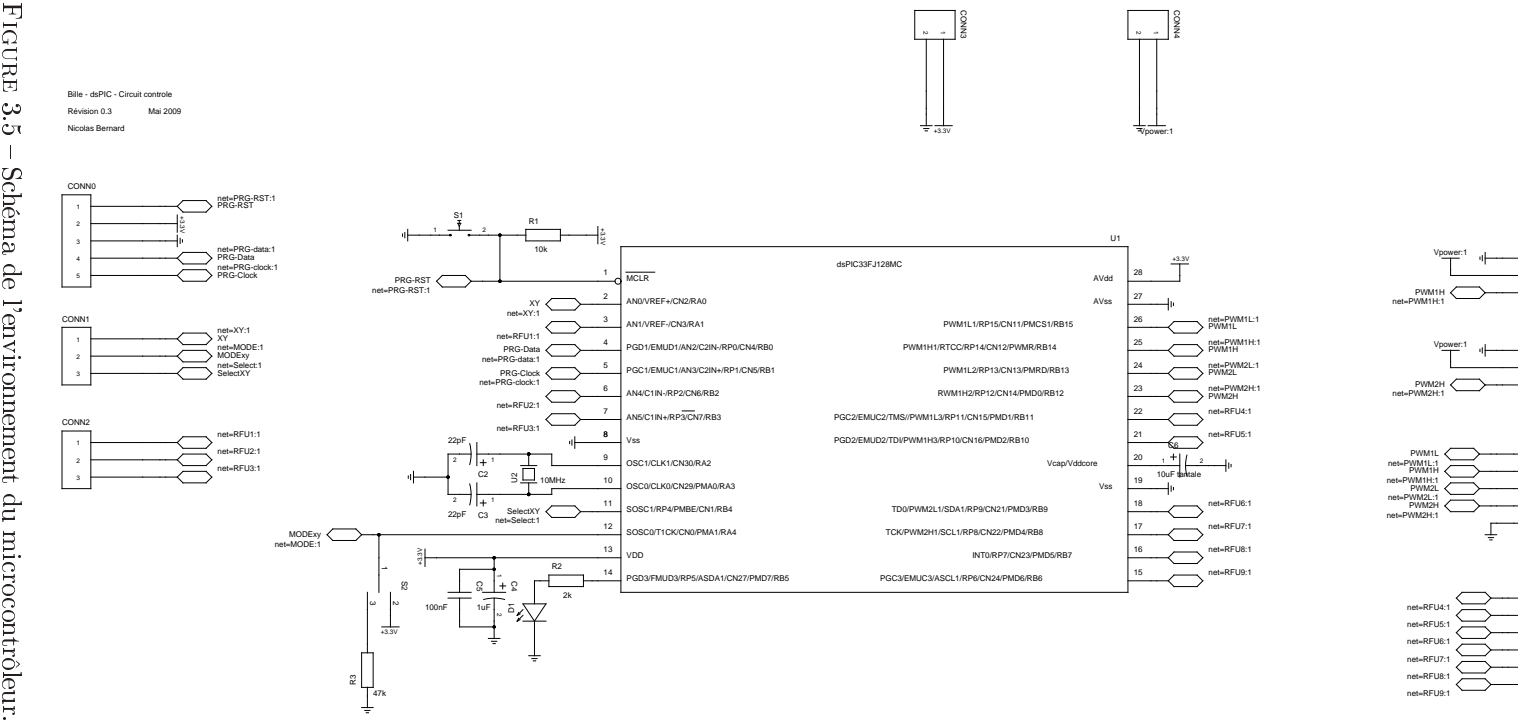

CONN5

CONN6

2**CONN3** 

**CONN<sub>8</sub>** 

FIGURE 3.5 – Schéma de l'environnement du microcontrôleur.

<span id="page-22-0"></span> $23\,$ 23

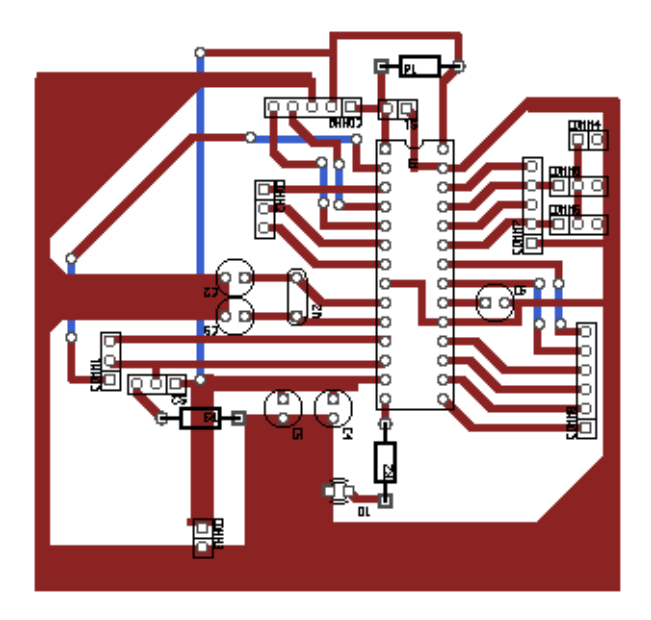

<span id="page-23-0"></span>Figure 3.6 Cir
uit imprimé orrespondant au s
héma de la gure [3.5.](#page-22-0) La seconde face a été réduite au minimum afin de pouvoir réaliser un circuit simple fa
e ave des straps.

<span id="page-23-1"></span>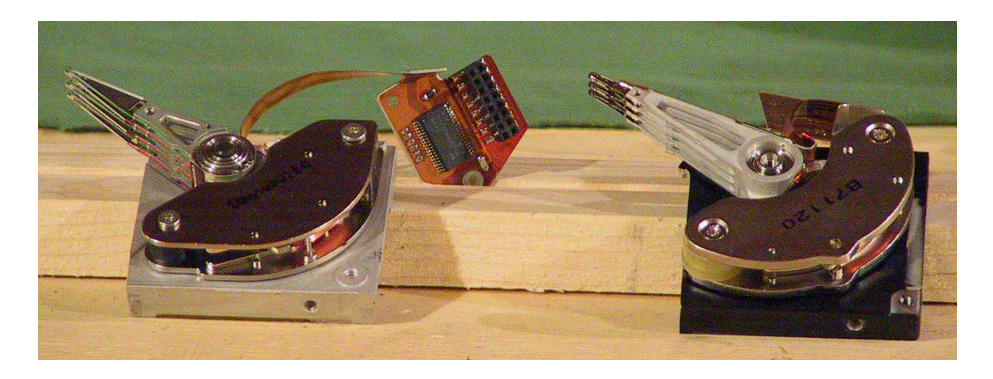

Figure 3.7 Deux voi
eoil motors. Ces moteurs positionnent les têtes dans les disques durs.

## <span id="page-24-0"></span>Chapitre 4

# La programmation du PIC

Le microcontrôleur dsPIC est le cœur du système. C'est lui qui fait l'interface entre les diérentes parties et qui assure la régulation. Sa programmation est donc particulièrement importante. C'est ce que nous explorons dans ce chapitre (n.b. : le programme omplet se trouve dans l'annexe [A\)](#page-32-0).

#### <span id="page-24-1"></span>4.1Configuration générale

Configuration de l'horloge :

```
/* External crystal, exotic options disabled. */
FOSC(OSCIOFNC ON & FCKSM_CSDCMD & POSCMD_HS);
/* We use the crystal (primary) from reset. */
FOSCSEL(FNOSC_PRI & IESO_OFF);
```
Nous utilisons un quartz de 10  $MHz$ , donc:

$$
F_{\text{osc}} = 10\,000\,000 \text{ Hz} \tag{4.1}
$$

$$
F_{CY} = \frac{F_{osc}}{2} = 5\,000\,000\,Hz
$$
 (4.2)

Cela nous servira ultérieurement pour déterminer les paramètres dépendants du temps.

```
\text{FWDT}(\text{FWDTEN\_OFF}); //Turn off WatchDog Timer
       T_S = FGS(GSS \n\overline{S} \n\overline{S} \n\overline{G} \n\overline{C} \n\overline{C} \n\overline{C} \n\overline{D} \n\overline{F} \n\overline{C} \n\overline{C} \n\overline{D} \n\overline{F} \n\overline{C} \n\overline{C} \n\overline{C} \n\overline{C} \n\overline{C} \n\overline{C} \n\overline{C} \n\overline{C} \n\overline{C} \n\overline{C} \n\overline{C} \n\overline{C} \n\overline{C} \n\overline{C} \n\overline3 \Gamma FPOR(FPWRT_PWR1); // Turn off power up timer
```
#### <span id="page-24-2"></span> $4.2$ Configuration des entrées / sorties

Pour déterminer la configuration des registres d'entrées / sorties, faisons le tour des différentes broches :

- la bro
he 2 est utilisée en tant qu'entrée analogique. C'est la seule entrée analogique, le registre ADPCFG prend don la valeur 0xFFFE ;
- les bro
hes 4 et 5 sont utilisées uniquement pour la programmation du microcontrôleur;
- la broche 11 comme sortie numérique RB4.
- la bro
he 12 est utilisée omme entrée numérique RA4 ;
- la bro
he 14 est utilisée omme sortie numérique RB5 pour une LED de contrôle;

On a donc :

TRISA = 0x0011; /\* RA0 is an [analog] input, RA4 is a digital input, others are outputs . ∗/  $TRISB = 0x0000;$ 

## <span id="page-25-0"></span>4.2.1 Configuration du CAN

Le convertisseur analogique numérique est configuré pour utiliser la broche AN0 omme anal 0. C'est le seul anal utilisé, la onversion se fait ave douze bits de précision.

La conversion commence automatiquement quand l'échantillonage est terminé, et une interruption est envoyée pour signaler la disponibilité du résultat.

L'échantillonage sera lui commandé par le TIMER1 de manière à ce qu'il se fasse régulièrement.

```
AD1CON1 = 0x04E0; // SSRC = auto-convert
  AD1CON2 = 0;3 AD1CON3 = 0;
  AD1CON4 = 0;AD1CHS0 = 0; // CH0 on AN0
  AD1CSSL = 0;\Delta \text{D1IF} = 0;(AD1IE = 1;
```
Les valeurs lues sont normalisées, de manière à être exploitables par le PID. Ainsi, par exemple, pour l'axe X :

 $\text{float } \text{adeval} = \text{ADC1BUF0} - 198;$ if (ad
val < 0)  $\text{adeval}=0;$  $adeval = adeval / 2893;$ 

## <span id="page-25-1"></span>4.2.2 Configuration du PWM

Les servomoteurs de modélisme utilisés sont commandés par des impulsions arrées <sup>d</sup>'une durée variant entre 0, 9 et 2, 1 se
ondes, se répétant toute les 20

$$
P x \text{TPER} = \frac{F_{\text{CY}}}{F_{\text{PWM}} \times P x \text{TPER}_{\text{prescale}} } - 1 \tag{4.3}
$$

$$
\text{P1TPER} = \frac{5000000}{50 \times \text{P1TPER}_{\text{prescale}}} - 1 \tag{4.4}
$$

 $P1TPER_{prescale} \in \{1, 4, 16, 64\}$  (4.5)

La valeur 1 ne peut convenir comme  $P\mathcal{X}$ TPER doit tenir dans 16 bits. 4 convient, on aura donc P1TCON  $< 3, 2 >= 01<sub>b</sub>$ 

$$
\text{P1TPER} = \frac{5\,000\,000}{50 \times 4} - 1 \tag{4.6}
$$

$$
= \frac{5\,000\,000}{200} - 1\tag{4.7}
$$

$$
= 25\,000 - 1 \tag{4.8}
$$

$$
= 24\,999 \tag{4.9}
$$

$$
PWM_{\text{Resolution}} = \log_2\left(\frac{2F_{\text{CY}}}{F_{\text{PWM}} \times P_{\text{ATPER}}_{\text{prescalar}}}\right) \tag{4.10}
$$
\n
$$
= \log_2 50\,000 \tag{4.11}
$$

$$
\approx 15,6 \tag{4.12}
$$

 $\approx$  16 bits (4.13)

| 0.5V |      | 5ms |
|------|------|-----|
|      |      |     |
|      |      |     |
|      | l Au |     |
|      |      |     |
|      |      |     |
|      |      |     |
|      |      |     |
|      |      |     |
|      |      |     |
|      |      |     |
|      |      |     |
|      |      |     |
|      |      |     |

FIGURE 4.1 – Oscillogramme de la sortie PWM du dsPIC pour le contrôle d'un servomoteur de modélisme.

Pour conclure cette section, notons que si les impulsions doivent être répétées au moins toutes les 20 ms pour que le moteur ne passe pas en roues libres, rien n'empê
he a priori de les rafraî
hir plus fréquemment pour avoir un temps de réponse plus bas quand la commande change. Nos essais avec une fréquence quatre fois supérieure (200 Hz) n'a pas montré de problèmes autres que des légères vibrations à cette fréquence.

#### <span id="page-26-0"></span>4.3Régulation PID

Il serait tout à fait possible de programmer un régulateur PID (c'est d'ailleurs e que nous avions ommen
é par faire), mais e n'est pas né
essaire : la bibliothèque DSP du dsPIC en fournit déjà une implémentation [5]. Cette implémentation fait usage du module DSP et fait les calculs avec des types fractional : ainsi elle peut effectuer les calculs sur des valeurs comprises dans  $[-1, 1]$  de manière beau
oup plus rapide qu'en les faisant ave un type float traditionnel.

#### <span id="page-26-1"></span> $4.3.1$ **Temps**

Le temps est important car l'hypothèse sous-jacente est que les mesures sont faites à intervalles réguliers. C'est l'hypothèse que nous avions faite lors de la modélisation en disant que tous les  $\Delta_i$  étaient égaux à  $\Delta$ .

Dans notre cas, nous avons le Timer<sub>1</sub> qui est utilisé pour donner un « top » à intervalles réguliers. Ce signal est uniquement utilisé pour déclencher l'acquisition du CAN. L'interruption provoquée par la fin de la conversion analogique / numérique provoque la mise à jour du régulateur PID ave la nouvelle valeur et l'assignation d'une nouvelle valeur aux PWMs (en fait on ne travaille que sur un axe à la fois, en alternan
e).

#### <span id="page-27-0"></span>4.3.2 Utilisation du PID DSP

Pour utiliser les fonctions fournies, il faut d'abord déclarer des variables de type tPID et les initialiser. Ce type tPID est une stru
ture qui omporte les variables relatives à une régulation PID, dénie ainsi dans la bibliothèque DSP :

### $\cdot$  ,  $\cdot$  =  $\cdot$  =  $\cdot$  =  $\cdot$  =  $\cdot$  =  $\cdot$  +  $\cdot$  +  $\cdot$

fractional\* abcCoefficients; <sup>3</sup> fra
tional∗ ontrolHistory; tional and the company of the company of the second second second the company of the second second second second second second second second second second second second second second second second second second second seco framework in the control of the control of the control of the control of the control of the control of the control of the control of the control of the control of the control of the control of the control of the control of <sup>6</sup> fra
tional ontrolReferen
e;

### } tPID;

Les noms des trois derniers membres sont assez explicites : ils correspondent respe
tivement à la sortie du PID, à la valeur de la mesure (entrée du PID) et à la onsigne. Le premier membre est un pointeur sur un tableau de trois coefficients  $(K_p, K_i$  et  $K_d$  étant bien sûr les gains proportionnel, intégral et dérivé) :

$$
\{ K_p + K_i + K_d \ , \ - (K_p + 2 \times K_d) \ , \ K_d \ \}
$$

Ce ne sont pas dire
tement les gains qui sont utilisés pour des raisons de vitesse du calcul : il est plus efficace de remplir une fois ce tableau (une fonction PIDCoeffCal est fournie pour le faire) que d'utiliser les gains à haque fois. Le membre ontrolHistory est un tableau de trois valeurs destiné à garder un historique; il faut toutefois faire attention en le déclarant car il doit être placé en espa
e Y.

La préparation d'une structure tPID se fait donc ainsi :

```
tPID X_axis;
        fra
tional x_ab

oef[3℄;
 3 fractional x_{\text{c}}ctlhist[3] _{\text{c}} attribute((space(ymemory),far));
        X axis.abcCoefficients = x abccoef;
 \text{A} x _ axis.controlHistory = x _ ctlhist;
        X axis.controlReference = Float2Fract(0.4); // consigne
      fractional x PIDcoef[3]; // Gains proportionnel, intégral et dérivé
        x PIDcoef[0] = Float2Fract(0.45); // Gain proportionnel K_p (= k_1)
        \text{exp}[\text{FID}[\text{coeff}]=\text{Fload2}Fract(0.001); \; \text{/}\text{/} \; \; \text{Gain integral} \; K_i \; (=k_3)\begin{equation} \begin{array}{ll} \text{12} & \text{x} \end{array} \begin{bmatrix} \text{PIDcoeff}[2] = \text{Float2Fract}(0.1); \end{array} \begin{array}{ll} \text{13} & \text{14} \end{array} \begin{array}{ll} \text{15} & \text{16} \end{array} \begin{array}{ll} \text{16} & \text{17} \end{array} \begin{array}{ll} \text{17} & \text{18} \end{array} \begin{array}{ll} \text{18} & \text{18} \end{array} \begin{array}{ll} \text{19} & \text{19} \end{array} \begin{array}{ll} \PIDCoeffCalc(x PIDcoef, &X axis);
       \text{PIDInit}(\&\text{X} \text{ axis});1.5
```
La fonction PID peut ensuite être appelée régulièrement en stockant préalablement la valeur mesurée dans le membre measuredOutput et donne son résultat dans le membre ontrolOutput, omme nous le faisons dans la routine d'interruption du CAN :

X axis.measuredOutput = Float2Fract(adcval);  $PID(&X-axis);$ 3  $P1DC1 = MID_X + 1000 * Fract2Float(X_axis.contrib@Output);$ 

La principale difficulté est de trouver des valeurs convenables pour les gains. Rétrospectivement, il serait utile de pouvoir modifier ces gains sans avoir à reprogrammer le dsPIC, que ce soit en ayant un moyen de les régler directement sur la carte électronique (potentiomètres) ou en disposant d'une liaison série.

#### <span id="page-28-0"></span>4.4 Fon
tions diverses

Finalement, notons que nous avons défini quelques fonctions auxilliaires pour débugger le programme. Ainsi par exemple la fonction crash va boucler en faisant lignoter la LED répétitivement un nombre de fois passé en paramètre.

```
inline void

rash(int bip)
\overline{3}- -while(1) \{LATB5 = 0; // led off
6 unsigned long x, i;
                                 for \mathbf{r} and \mathbf{r} and \mathbf{r} and \mathbf{r} and \mathbf{r}; \mathbf{r}; \mathbf{r}; \mathbf{r}; \mathbf{r}; \mathbf{r}; \mathbf{r}; \mathbf{r}; \mathbf{r}; \mathbf{r}; \mathbf{r}; \mathbf{r}; \mathbf{r}; \mathbf{r}; \mathbf{r}; \mathbf{r}; \mathbf{for ( i = 0; i < bip; i++) {
\blacksquarefor the contract of the 1000 \sim 1000 \sim 1000 \sim 1000 \sim-LATB5 = 0;12 for (x = 0; x < 100000; x++);
                                }
                   }
15 }
```
Bien que ette fon
tion soit très simple, elle permet de distinguer un problème d'un autre. On peut par exemple dénir les interruptions suivantes qui vont appeler ette fon
tion et feront lignoter diérement la LED selon le problème ren
ontré :

```
void __attribute__((__interrupt__, auto_psv))
               AddressError(void)
\overline{3}3.3 3.3 3.3 3.3 3.3 3.3 3.3 3.3 3.3 3.3 3.3 3.3 3.3 3.3 3.3 3.3 3.3 3.3 3.3 3.3 3.3 3.3 3.3 3.3 3.3 3.3 3.3 3.3 3.3 3.3 3.3 3.3 3.3 3.3 3.3 3.3 3.3crash(1);}
           void\text{\_} \text{_} \text{_} \text{_} \text{_} \text{_} \text{_} \text{_} \text{_} \text{_} \text{_} \text{_} \text{_} \text{_} \text{_} \text{_} \text{_} \text{_} \text{_} \text{_} \text{_} \text{_} \text{_} \text{_} \text{_} \text{_} \text{_} \text{_StackError(void)
 \sim \simcrash(2);
```
}

# <span id="page-30-0"></span>**Conclusion**

Ce projet nous a permis d'explorer le programme de la LIE de manière transversale (et même au-delà, comme la partie mécanique).

Le système réalisé (figure [4.2\)](#page-30-1) est résolument expérimental et nous avons indiqué dans ce rapport un certain nombre d'améliorations — ou du moins de modifications — qui pourraient être apportées pour une « version  $2 \times$ 

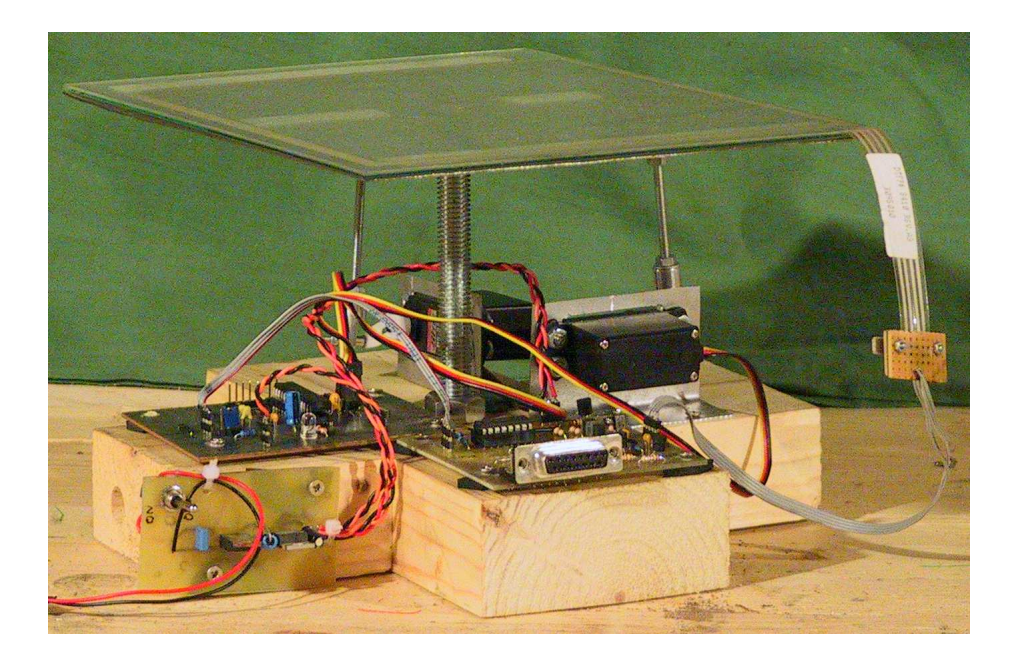

Figure 4.2 L'aspe
t de notre système assemblé.

<span id="page-30-1"></span>La principale difficulté rencontrée a été le manque de sensibilité de la dalle tactile (de récupération et sans documentation, ni fournie, ni sur l'Internet), dont nous n'avons pris réellement conscience qu'une fois le montage terminé. Nous espérions au départ utiliser comme bille des billes de flipper (diamètre usuel : 2,7 cm), mais elles sont apparues trop légères (80 grammes) pour être détectées de manière fiable par la dalle. Après plusieurs essais, nous avons finalement trouvé des billes de fer forgé d'un poids suffisant. Mais elles font 270 grammes et 4 m de diamètre ! Un tel poids n'avait bien sûr pas été prévu lors de la conception!

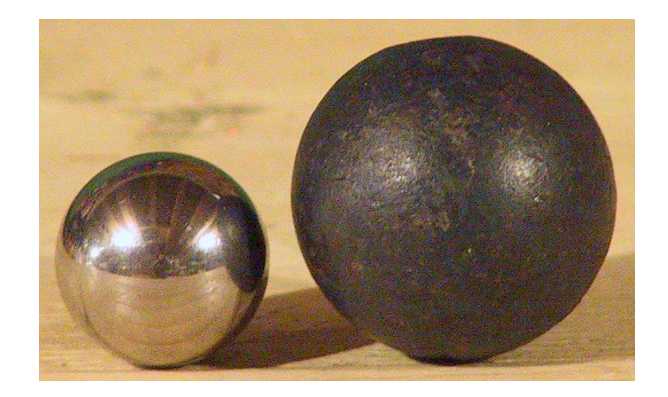

FIGURE 4.3 – Billes : à gauche, une bille de flipper, dont l'usage avait été initialement prévu. À droite, une bille de fer forgé, suffisamment lourde pour être détectée de manière fiable par la dalle tactile.

Le contrôle en mode manuel atteste qu'il reste a priori possible de maîtriser la bille. En dépit de ela, nous n'avons pas pour le moment réussi à déterminer des paramètres satisfaisants pour le régulateur PID.

## <span id="page-32-0"></span>Annexe A

# Le programme du dsPIC

Nous utilisons le Makefile suivant pour automatiser la ompilation du programme (vers un fichier .hex) sous Linux, avec une installation « ordinaire » de la version Windows de MPLAB ave l'émulateur wine.

```
NAME=ball2
   CC =wine ~/.wine/drive_c/Program\ Files/Microchip/MPLAB\ C30/\sqrt{ }3 bin/bin/pi
30−
o−g

.exe
   <code>CFLAGS=−Wall –std=c99 –mcpu=33FJ128MC802 –I \tilde{\ }/.wine/drive_c/\</code>
      Program\ Files/Microchip/MPLAB\ C30/support/dsPIC33F/h
   LDLIBS = -Xlinker -T -Xlinker ^/.wine/drive_c/Program\Files/\
      Microchip/MPLAB\ C30/support/dsPIC33F/gld/p33FJ128MC802.gld\
      −Xlinker −ldsp−
o
9 B2H=wine ~/.wine/drive_c/Program\ Files/Microchip/MPLAB\ C30/\
      bin/bin/pic30-coff-bin2hex.exe
_{12} all : \sqrt{(NAME)}.hex
   (NAME).o: (NAME).c Makefile
15 $(CC) $(CFLAGS) −
 $(NAME).
 −o $(NAME).o
   (NAME): (NAME).o Makefile
18 $(CC) $(LDFLAGS) $(NAME).o −o $(NAME) $(LDLIBS)
   (NAME).hex: (NAME) Makefile
21 $(B2H) $(NAME)
```
Le programme lui-même se trouve ci-dessous. La partie principale est la routine de traitement d'interruption du CAN. La fonction main sert principalement pour l'initialisation.

ii aan han hoofd ah dhamaan han hoofd ah dhamaan dhamaan dhamaan dhamaan dhamaan dhamaan dhamaan dhamaan dhamaan dhamaan dhamaan dhamaan dhamaan dhamaan dhamaan dhamaan dhamaan dhamaan dhamaan dhamaan dhamaan dhamaan dhama <sup>3</sup> #in
lude <stddef.h>  $\mu$  is a p  $\mu$  is a parameter  $\mu$  $\#$ include "dsp.h"  $\overline{6}$ 

typedefine  $\mathbb{R}$  book;

 $\#\text{define false } 0$ 

```
#dene true 1
```

```
12 // Oscillator Configuration
     FOSC(OSCIOFNC ON & FCKSM_CSDCMD & POSCMD HS);
15 FOSCSEL(FNOSC PRI & IESO OFF); //Oscillator Selection
     \text{FWDT}(\text{FWDTEN\_OFF}); //Turn off WatchDog Timer
     \sqrt{\text{FGS}(\text{GSS}_{\text{O}}\text{)}\text{GCF}_{\text{O}}\text{GCF}_{\text{O}}\text{GCF}} & GWRP \sqrt{\text{GCF}}; //Turn off code protect
18 FPOR(FPWRT PWR1); //Turn off power up timer
     // P1DC1: X
21 // P1DC2: Y
     // Motors/PWM
_{24} #define MID X 3200
     \overline{a} , and another mind \overline{a} and \overline{a}// touchpad/ADC
27\frac{1}{2} = \frac{1}{2} = \frac{1}{2} = \frac{1}{2} = \frac{1}{2} = \frac{1}{2} = \frac{1}{2} = \frac{1}{2} = \frac{1}{2}\overline{\mathcal{U}}30
     \overline{\phantom{a}} . Hence \overline{\phantom{a}} and \overline{\phantom{a}}\mu -denote \sim \mu and \sim \mu33 \#define MODE RA4
     // modes
36 #define MANUAL 0
     \overline{a} and \overline{a} and \overline{a} is a denoted by \overline{a}39 /∗ The "meaning" of SELECT_XY is reversed between manual and
         automati
 mode! ∗/
     \overline{\phantom{a}} are \overline{\phantom{a}} . The \overline{\phantom{a}}\mathcal{A} and \mathcal{A} are the Yaxis 1 and Yaxis 1 and Yaxis 1 and Yaxis 1 and Yaxis 1 and Yaxis 1 and Yaxis 1 and Yaxis 1 and Yaxis 1 and Yaxis 1 and Yaxis 1 and Yaxis 1 and Yaxis 1 and Yaxis 1 and Yaxis 1 and Yaxis 1 and
     \mathcal{U} , we denote the \mathcal{V}\mu -access to \mu and \mu45
     voidinitPWM(void)
48 {
               P1TCON = 0x8004; // prescaler set to 4, other bits at 0
               P1TPER = 6249; // 200 Hz
                //P1TPER = 24999; // 50 Hz51PWM1CON1 = 0x0330; // we are only using PWM1H1 and PWM1H2
               PWM1CON2 = 0;54 P1DC1 = MID X;
               P1DC2 = MID Y;
     }
57
     voidinitADC(void)
60 {
               AD1CON1 = 0x04E0; // SSRC = auto-convert
               AD1CON2 = 0;63 AD1CON3 = 0;
```

```
AD1CON4 = 0;
                  AD1CHS0 = 0; // CH0 on ANO66 AD1CSSL = 0;
                  \DeltaD1IF = 0;
                  AD1IE = 1;69 }
       inline void
 72 
rash(int bip)
       . .
                  while(1) \{\text{LED} = 0; // led off
                              unsigned long x, i;
                              for the contract of the conduct of the conduct of the conduct of the conduct of the conduct of the conduct of 
 78 for (i = 0; i < bip; i++) {
                                        LED = 1;for the contract of the 1000 \sim 1000 \sim 1000 \sim 1000 \sim81 LED = 0;
                                         for the contract of the 1000 \sim 1000 \sim 1000 \sim 1000 \sim}
 84 }
       }
 87 void __attribute__((__interrupt__, auto_psv))
       _AddressError(void)
       Į
       \overline{\phantom{a}}90 crash (1);
       }
 93 void __attribute__((__interrupt__, auto_psv))
       _StackError(void)
       {
 96 
rash (2);
       }
 99 void __attribute_((__interrupt__, auto_psv))
       _MathError(void)
       {
102 crash (3);
       }
105 static int init = 0;
       statistic management of the control of the original of the control of the control of the control of the control of the control of the control of the control of the control of the control of the control of the control of th
       statistic management of the original statistic model in the original statistic model in the original statistic
108
      tPID X_axis;
      tPID Y_axis;
111
       statistic statistics in the statistic service in the service of the service of the service of the service of t
       stati
 bool read_y;
114
117 void __attribute__((__interrupt__, auto_psv))
```
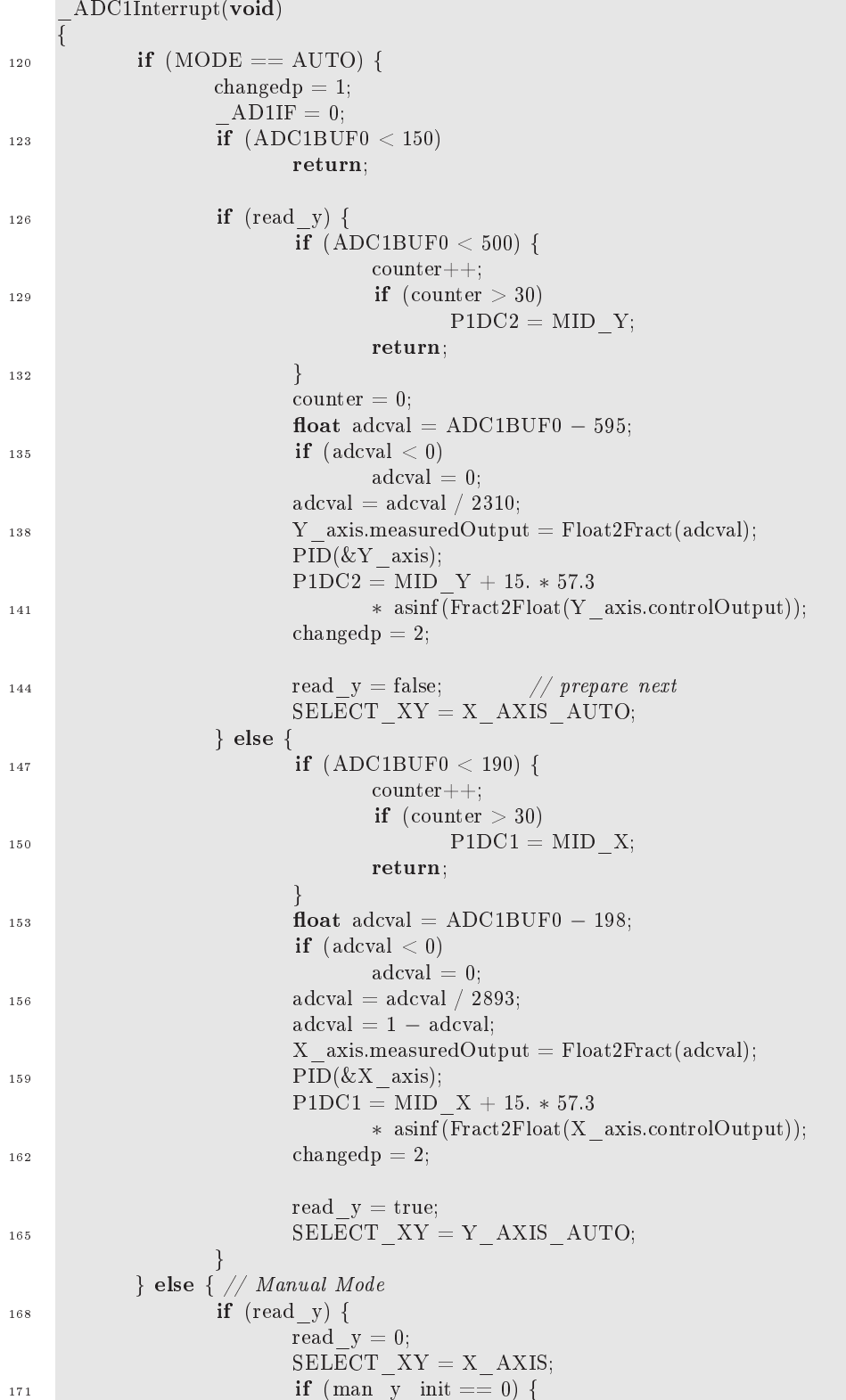

```
if ( init < 3)
                                                  init ++;174 else
                                                  man y init = ADC1BUF0;
                                } else {
177 long tmp = ADC1BUF0 – man_y_init;
                                          if the contract of \mathbf{r} is the contract of \mathbf{r}tmp = tmp;180 else
                                                  \mathrm{tmp} = 10 \, * \, \mathrm{tmp};P1DC2 = MID Y + tmp;183 and 183 and 183 and 183 and 183 and 183 and 183 and 183 and 183 and 183 and 183 and 183 and 183 and 183 an
                       } else {
                                read_y = 1;186 SELECT_XY = Y_AXIS;
                                 \cdots , and it is defined as a non-trivial contract of \cdotsif ( init < 3)
\text{189} init ++;
                                         elseman_x\_{init} = ADC1BUF0;else {
192
                                          long \,tmp = ADC1BUF0 - man \,x \,init;if (tmp > 0)
\text{Imp} = \text{tmp};elsetmp = 10 * tmp;198 P1DC1 = MID_X + tmp;
                                }
                       }
201 int x;
                        for (x = 0; x < 200; x++);
                       \_SAMP = 1;_{204} \DeltaD1IF = 0;
              }
207 }
210
      \mathcal{L} , and an and all \mathcal{L} are the property of the state \mathcal{L} and \mathcal{L}_T1Interrupt(void)
213 {
               if (! 
hangedp)
                      crash(4);2006 handed = 0;
               \sim 1; \sim 1; \sim 1; \sim 1; \sim 1; \sim 1; \sim 1; \sim 1; \sim 1; \sim 1; \sim 1; \sim 1; \sim 1; \sim 1; \sim 1; \sim 1; \sim 1; \sim 1; \sim 1; \sim 1; \sim 1; \sim 1; \sim 1; \sim 1; \sim 1; \sim 1; \sim 1; \sim 
              T1IF = 0;219 }
222 inittimer1 (void)
      \overline{\phantom{a}}T1CON = 0;225 TMR1 = 0;
```

```
PR1 = 25000; // 400 Hz_{-}T1IF = 0;
_{228} \qquad \qquad T1IE = 1;
      }
231 int
      main(void)
      \overline{\phantom{a}}234 unsigned long x;
                statistic and the context of the context of the second second second second second second second second second second second second second second second second second second second second second second second second second
                statist and the statistic contraction in the statistic contraction of \mathcal{S}237 static fractional y<sup>abccoef[3]</sup>;
                statist <del>ar attribute</del> (spanner);far attribute((spanner);farite(spanner);
240
                tional x and the second second second second second second second second second second second second second se
               x PIDcoef[0] = Float2Fract(0.89); //Kpx
               \mathbf{x} PIDcoef[1] = Float2Fract(0.0); //Kix
243x PIDcoef[2] = Float2Fract(0.0); //Kdx
               fractional y PIDcoef[3];
246
               y PIDcoef[0] = Float2Fract(0.87); //Kpy
               y PIDcoef[1] = Float2Fract(0.0); //Kiy
249 y PIDcoef[2] = Float2Fract(0.0); //Kdy
               X axis.abcCoefficients = x abccoef;
<sup>252</sup> X axis.controlHistory = x ctlhist;
               X_axis.contribReference = Float2Fact (0.4);<sup>255</sup> Y_axis.abcCoefficients = y_abccoef;
               Y axis.controlHistory = y_ctlhist;
               Y axis.controlReference = Float2Fract(0.5);
258
               ADPCFG = 0xFFFE; // all ADC pins digital but AN0
TRISA = 0x0011; /* RA0 is an [analog] input,
                                      RA4 is a digital input, others are outputs. */
               TRISB = 0x0000;264
               LED = 1;
                if (MODE \mathcal{M}) is a manufactor of \mathcal{M}\texttt{SELECT\_XY} = \texttt{Y\_AXIS};267
               elseSELECT_XY = Y_AXIS_AUTO;270 read y = true;initPWM();
273 for (x = 0; x < 1000000; x++); // stage goes level
               PIDCoeffCalc(x_PIDcoef, &X_axis);
276 PIDCoeffCalc(y_PIDcoef, &Y_axis);
               PIDInit(&X_axis);
               PIDInit(&Y-axis);279
```
38

```
initADC();
              if (MODE == AUTO)
282 inittimer1 ();
              AD1CON1bits.ADON = 1;
_{285} if (MODE == AUTO)
                      T1CONbits.TON = 1;\Delta 288 \DeltaSAMP = 1; // take the first sample
              while(1)
291 \Big\{for the contract of the contract of the contract of the contract of the contract of the contract of the contract
294 }
              return 0;
      }
```
# <span id="page-40-0"></span>Bibliographie

- <span id="page-40-6"></span><span id="page-40-1"></span>[1] Lotfi Baghli. Mobrob – schéma, 2008.
- [2] Hitec. *General Servo Information*, 2 edition, 2002. Disponible en ligne : http://www.hitecrcd.com/product file/file/44/Servomanual.pdf.
- <span id="page-40-2"></span>[3] Intersil.  $DG_408$ ,  $DG_409$  Data Sheet, juin 1999. Fichier 3283.5; disponible en ligne.
- <span id="page-40-7"></span>[4] L. P. Maguire, S. Szilagyi, and R. E. Scholten. High performance laser shutter using a hard disk drive voice-coil actuator. Review of Scientific *Instruments*,  $75(9)$ : 3077-3079, septembre 2004.
- <span id="page-40-8"></span>[5] Microchip.  $MPLAB@C30$  DSP Library. Installée dans le répertoire do
s/dsp\_lib de MPLAB C30.
- [6] Microchip. 16-bit Language Tools Libraries, 2008. Document DS51456E; disponible en ligne sur le site de Microchip : http://ww1.microchip.com/downloads/en/DeviceDoc/51456E.pdf.
- <span id="page-40-5"></span>[7] Microchip.  $ds$ PIC33FJ32MC302/304,  $ds$ PIC33FJ64MCX02, and  $ds$ PIC33- $FJ128MCX02/X04$  Data Sheet, 2008. Document DS70291B; disponible en ligne sur le site de Microchip : http ://ww1.microchip.com/ [downloads/en/Devi
eDo
/70291B.pdf.](http://ww1.microchip.com/downloads/en/DeviceDoc/70291B.pdf)
- [8] Microchip. MPLAB C Compiler for PIC24 MCUs and dsPIC DSCs User's Guide, 2008. Document DS51284H; disponible en ligne sur http://ww1.microchip.com/downloads/en/DeviceDoc/51284H.pdf.
- <span id="page-40-3"></span>[9] Dusan Mihajlovic. Bon. Maintenant il vous faut un écran tactile. Article publicitaire pour *mikroElectronika*, janvier 2009. Disponible en ligne : [http://www.mikroe.
om/en/arti
le/09/01/.](http://www.mikroe.com/en/article/09/01/)
- [10] National Semiconductor. LM1086 1.5A Low Dropout Positive Regulators, juin 2005. Disponible en ligne sur http://www.national.com/ [ds/LM/LM1086.pdf.](http://www.national.com/ds/LM/LM1086.pdf)
- [11] Philips Semiconductors.  $BC546$ ,  $BC547$  NPN general purpose transistors, avril 1999. Disponible en ligne.
- <span id="page-40-4"></span>[12] Herman Schutte. Bi-directional level shifter for  $I^2C$ -bus and other systems. Philips Semi
ondu
tors, août 1997. Appli
ation Note AN97055 ; disponible en ligne sur le site de NXP (anciennement Philips Semiconductors): http://www.standardics.nxp.com/support/documents/i2c/pdf/ [an97055.pdf.](http://www.standardics.nxp.com/support/documents/i2c/pdf/an97055.pdf)
- [13] Siemens. *BSS88 SIPMOS Small-Signal Transistor*, mai 1997. Disponible en ligne.